## Secure Programming II

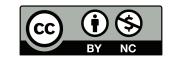

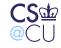

Steven M. Bellovin \_\_ October 10, 2010 \_\_ 1

# "I'm paranoid, but am I paranoid enough?"

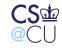

Steven M. Bellovin \_\_ October 10, 2010 \_\_ 2

## **Special Techniques for Secure Programs**

- Buffer overflows are bad in any case
- Some problems are only a risk for security-sensitive programs
- But what is a "security-sensitive program"?
- A security-sensitive program is one that runs with one set of permissions and accepts input from somone with different (especially lesser) permissions
- Includes most network servers and setUID programs, and many system daemons

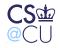

## **SetUID Programs Are More Sensitive**

- Anyone on the local machine can invoke them
- Many environmental influences that can be controlled by the invoker
- On the other hand, network daemons can be accessed remotely

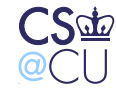

#### **Macro Injection Attacks**

 Suppose a program is querying an SQL database based on valid userID and query string:

```
sprintf(buf, "select where user=\"\%s\" &&
    query=\"%s\"", uname, query);
```

• What if **query** is

foo" || user="root

• The actual command passed to SQL is

```
select where user="uname" && query = "foo" ||
    user="root"
```

- This will retrieve records it shouldn't have
- Stored SQL procedures are much safer

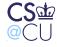

#### What Was Wrong with That Slide?

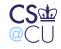

Steven M. Bellovin \_\_ October 10, 2010 \_\_\_ 6

## **Did You Notice?**

- I wrote sprintf instead of snprintf
- I was mostly trying to save room on a complex slide
- I was also curious to see who'd notice...

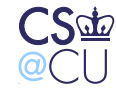

Steven M. Bellovin \_\_ October 10, 2010 \_\_ 7

## **More Generally**

- If you invoke an external program, be aware of its parsing rules
- Especially serious for languages like Shell, Perl, and Python, where data can be converted to statements and executed
- Example: what delimits different arguments to the shell?
- Blank, tab, newline? Why?

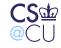

#### **SQL Injection Attacks**

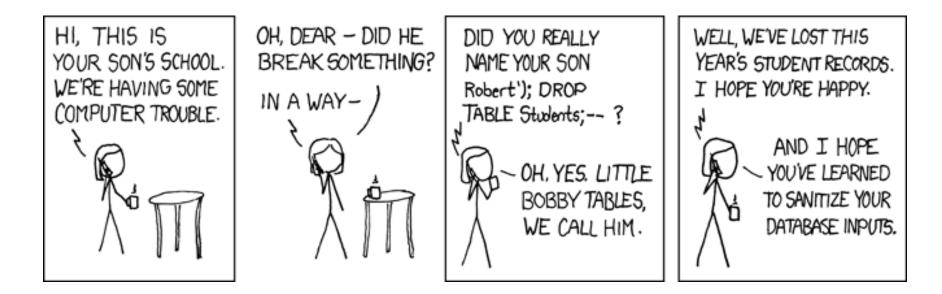

(From http://xkcd.com/327/)

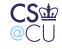

#### IFS

- The shell variable IFS lists the delimiters used when parsing command lines
- If you can change it, you can control the shell's parsing
- (The exact effects are subtle, because of the risks of just accepting it blindly know your semantics!)

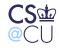

## **Other Sensitive Environment Variables**

- **PATH** Search path for finding commands
  - If "." is first,, you'll execute a command in the current directory.
     What if it's booby-trapped?
  - Secure programs should always use absolute paths or reset **PATH**
- ENV With some shells, a file to execute on startup
- LD\_LIBRARY\_PATH The search path for shared libraries
- LD\_PRELOAD Extra modules loaded at runtime

Some of these are disabled for setUID programs, to minimize the risks

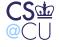

#### **Search Paths**

- What directories do programs come from? Components of programs?
- (Important for correctness as well as security complex issue for Multics, in the 1960s.)
- Choices: program specification, user specification, system directories, current directory, location of base program, location of data file, probably more

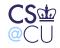

#### **File Descriptors**

- Normally, file descriptor 0 is stdin, 1 is stdout, and 2 is stderr
- The **open()** system call allocates the first available file descriptor, starting from 0
- Suppose you close fd 1, then invoke a setUID program that will open some sensitive file for output
- Anything it prints to stdout will overwrite that file
- Similar tricks for fd 0

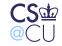

#### **Some Other Inherited Attributes**

| current directory |                                 |
|-------------------|---------------------------------|
| root directory    | see chroot ()                   |
| resource limits   | See getrlimit()                 |
| umask             |                                 |
| timers            | see getitimer()                 |
| signal mask       |                                 |
| open files        | See the FIOCLEX option to ioct1 |
| Current uid       |                                 |
| Effective uid     |                                 |
|                   |                                 |

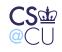

#### **Process Creation on Windows**

- The CreateProcess call creates processes on Windows
- Executing a new program is part of the process creation mechanism
- 10 parameters control the program to be executed, window creation, priority, security attributes, file inheritance, and much more
- The Windows call does more for you, but is it simpler?
- Do programmers have a better understanding of what is inherited, and the implications of those things?

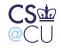

## Why Do These Matter?

- Will such a program misbehave?
- Will it core dump after having read a sensitive file? (Some systems prevent core dumps of setUID programs.)
- If the program terminates prematurely, will it leave some crucial resource locked?

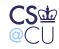

#### **Access Control**

- Some privileged programs need to read or write user-specified files
- Example: local mailer, as we saw last week
- Other examples: web server (remote), lpr (setUID)
- Very tricky...

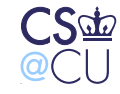

#### **Remote Access Control**

- Don't want to offer all system files to, say, web users
- Operating system doens't help too many files are world-readable
- Web server must implement its own access control
- Several different levels

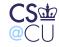

## **Filename Parsing**

- User supplies pathname; application must check for validity
- Administrator specifies list of accessible files and/or directories
- Sometimes, wildcards \*, ?, and more are permitted
- Application must *parse* supplied filename
- Remarkably difficult

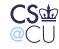

#### The "..." Problem

- Attackers try to get at other files
- Simplest attack: put . . in the path
- http://example.com/../../../etc/passwd
- The . . can occur later:
- http://example.com/a/b/../../../etc/passwd
- If directory /dir is legal, what about /dir/../dir/file? Do you want to count levels?
- Watch out for /dir///../.ile replicated /'s counts as a single one
- Note that /foo..bar/bletch is legal

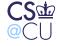

## **Application Syntax Issues**

- Applications can have their own weird syntax
- Example: in URLs, %xx can specify two hex digits for the character.
   %2F is the same as /
- When is that expanded?
- How is **/foo%2F**..%**2Fetc/passwd** processed?

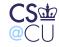

## Unicode

- Standard for representing (virtually) all of the world's scripts
   There are proposals for Klingon and Tengwar ("Elvish") codepoints
- *Many* problems!
- Some symbols look the same, but have different values: ordinary / technically called "solidus" — is U+002F, but U+2044, "fraction slash", looks the same
- "Combining characters" and "grapheme joiners" make life even more complicated. Thus, á can be U+00C1 or the two-character sequence U+0041,U+0301
- Comparison rules have to be application-dependent and watch out for false visual equivalences; these have already been used for attacks, especially with Cyrillic domain names

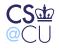

#### **Cyrillic Homograph Attack on "Paypal"**

| Glyph | Unicode value in Cyrillic |
|-------|---------------------------|
| Ρ     | U+0420                    |
| а     | U+0430                    |
| У     | U+0443                    |
| р     | U+0440                    |
| а     | U+0430                    |
| I     | U+006C (ASCII)            |

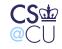

#### **Operating Systems Don't Have Such Problems**

- Conceptually, you're trying to permit certain subtrees.
- The application is trying to map a string into a subtree
- The OS has one mapping function; the application has another
- The OS doesn't care about the tree structure for access control; it uses its own mechanisms
- The OS stores permissions with the data; no separate parse is needed

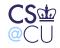

#### File Access by SetUID Programs

- Some commands lpr, for example need to write to restricted places, but also read users' files
- Need permissions to write to spool directory; need user permissions to read users' files
- How can this be done?

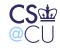

#### First Attempt: Access() System Call

```
if (access(file, R_OK) == 0) {
   fd = open(file, O_RDONLY);
   ret = read(fd, buf, sizeof buf);
   ....
}
else {
   perror(file);
   return -1;
}
```

What's wrong?

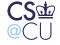

#### **Several Problems**

- Only useful if setUID root other UIDs can't open read-protected files.
- (I didn't check the return code on the **open()** call...)
- Race conditions
- Generic name: TOCTTOU (Time of Check to Time of Use)

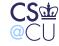

#### **Race Conditions**

- There is a window between the access() call and the open() call
- The attack program can create a link to a readable file, invoke lpr in the background, then remove the link and replace it with a link to a protected file
- The probability of success is low but not zero and the attacker only has to win once

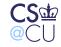

## **Temporary Files**

- The same attack can happen on files in /tmp
- The standard C library subroutine mktemp() is vulnerable to this
- Alternatives: mkstemp() or mktemp() with the O\_CREAT | O\_EXCL flags to open()
- Caution: if open() is used that way, generate a new template if EEXIST is returned

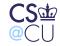

## **Shedding SetUID**

• A setUID program can give up and then regain its setUID status:

```
save_uid = geteuid();
seteuid(getuid());
fd = open(file, O_RDONLY);
seteuid(save_uid);
```

- Better alternative: run unprivileged most of the time, but assume setUID status only when doing privileged operations
- But watch for SIGINT, buffer overflows; injected code can reassume privileges, too

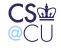

## **Lock Directories**

- Have a parent directory that's mode 700, and a 777 subdirectory
- While privileged, do a chdir() to the subdirectory
- Give up privileges; write files in this subdirectory

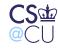

## **Use a Subprocess**

- Fork, and have a non-privileged subprocess open the user's files
- Option 1: copy the file contents to the parent process over a pipe safe but slow
- Option 2: send the *file descriptor* via **sendmsg()**/**recvmsg()** over a Unix-domain socket

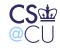

#### **Issues with Message-Passing Systems**

- File-opening permissions
- Authentication
- Other issues?

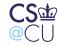

## **Opening Files**

- How does the server open a private file? Two ways...
- The client opens the file and passes the open file descriptor
- The client sends some sort of access right a *capability* to the server

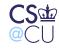

## **Authentication**

- Who is allowed to send messages to the server?
- How does the server know the client's identity?
- Two solutions: support from the OS or cryptographic authentication

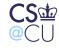

## **Other Issues?**

- The buggy code problem doesn't go away
- It's very similar to the network security problem; it hasn't been solved, either

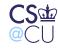

#### **The Fundamental Problem**

- The real issue: interaction
- To be secure, a program must minimize interactions with the outside
- All interactions must be controlled

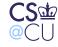

#### RASQ

- RASQ: Relative Attack Surface Quotient
- Microsoft metric of how vulnerable an application is
- Roughly speaking, it measures how many input channels it has
- Must reduce RASQ

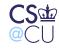

## **Not All Channels Are Equal**

- Some channels are easier to exploit
- Some are more accessible to attackers
- Some have a bad track record

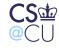

## **RASQ Examples**

- Weak ACLs on shared files: .9 names are generally known; easy to attack remotely
- Weak ACLs on local files: .2 only useful to attacker after initial compromise
- Open sockets: 1.0 potential target

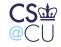

#### **Generic Defenses**

- Better OS
- What's a secure OS? One that makes it easy to write security-sensitive programs
- Most don't qualify...

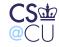

#### **Minimize Chances for Mistakes**

- Eliminate unnecessary interactions
- Example: per-process or per-user /tmp
- Avoid error-prone primitives (i.e., minimize the chances of *comprehension* mistakes)
- Tight specification of input and environment and check that it's all true

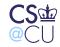